# **Visiting Mosque**

2020 - 2021

# **Students:**

- CĂPĂȚÎNĂ Răzvan Nicolae, 11th Grade, "Bogdan Petriceicu Hasdeu" National College, Buzău, Romania
- ENE Oana Maria, 11th Grade, "Bogdan Petriceicu Hasdeu" National College, Buz ău, Romania
- NECHITA Maria, 11th Grade, "Bogdan Petriceicu Hasdeu" National College, Buzău, Romania

**Teacher:**

- NICOLAE Melania, "Bogdan Petriceicu Hasdeu" National College, Buzău, Romania **Researcher:**
- BROUZET Robert, Université de Perpignan, France

# **THE SUBJECT:**

**Which are the points on the plane with integer coordinates 'visible' from the origin? Are there any large invisible areas?** 

# **INTRODUCTION:**

Each integer point on the plane is associated to one of the 856 columns of Mosque Cathedral.

The Great Mosque was constructed on the orders of Abd ar-Rahman I in 785 CE, when Córdoba was the capital of the Muslim-controlled region of Al-Andalus.

The Mosque Cathedral's hypostyle hall dates from the original mosque construction and originally served as the main prayer space for Muslims. The main hall of the mosque was used for a variety of purposes. It served as a central prayer hall for personal devotion; this is why we associated it to the origin: O (0,0).

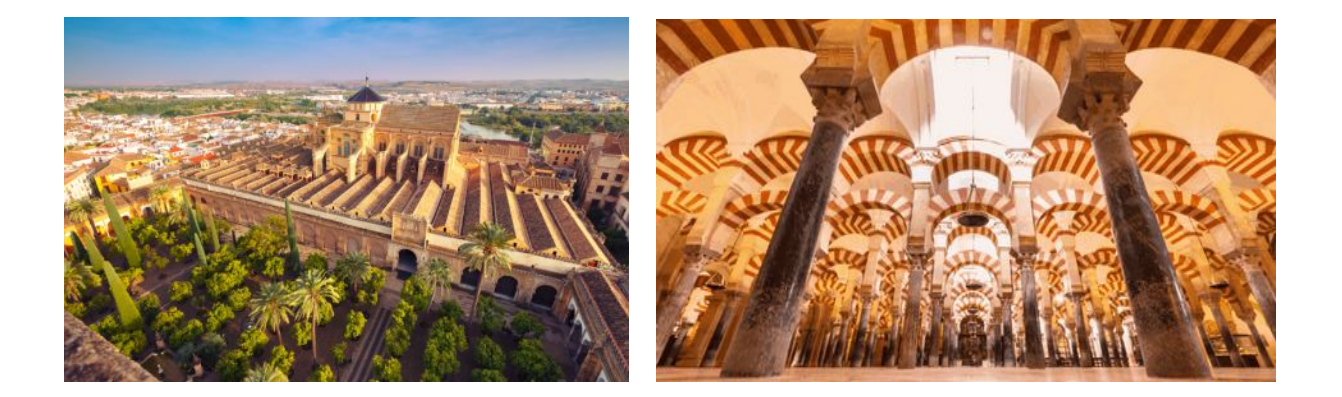

The problem can therefore be rephrased as it follows: **Which are the columns of the Mosque Cathedral visible from the central prayer hall? Are there any large invisible groups of columns?**

# **THE SOLUTIONS FOUND:**

To solve this problem we used two methods:

# **Method 1: COORDINATE PLANE STUDY**

### **1.1. Graphic representation**

Consider the 2 lines of sight denoted by the line segments emanating from the origin (the red bullet point) in the figure shown. In these two lines of sight, there are exactly two columns which are visible – one per each line of sight.

These visible columns are located at the blue bullet points. Obscured by them are three other black columns, which are not visible from the origin.

The column  $E(2,6)$  is obscured by the visible column  $D(1,3)$ , while the columns  $C(6,3)$  and  $B(4,2)$  are obscured by the visible column A(2,1).

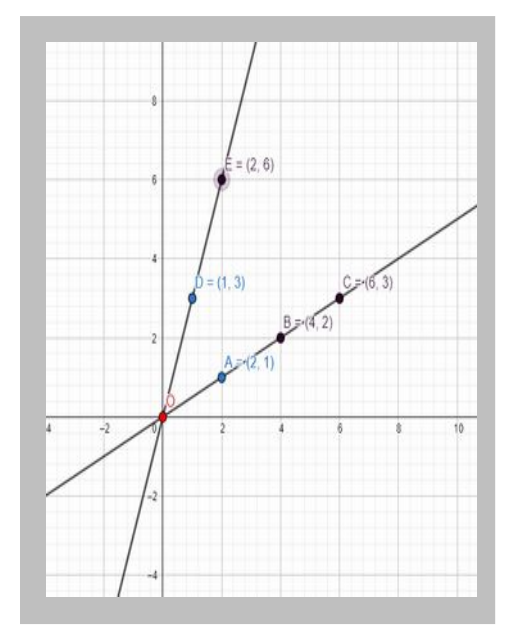

**Figure 1**: Graphic representation of method 1.1

#### **1.2. Video simulation**

We have created our own Mosque columns in our town:

! A video can also be found by accessing this link:

[https://drive.google.com/file/d/1kxUbGHwvT1272Muoarhf3yPV1lF7sT\\_a/view](https://drive.google.com/file/d/1kxUbGHwvT1272Muoarhf3yPV1lF7sT_a/view)

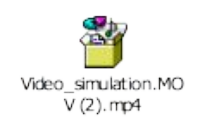

**Definition:** In number theory, two integers a and b are coprime, relatively prime or mutually prime if the only positive integer that is a divisor of both of them is 1. Consequently, any prime number that divides one of a or b does not divide the other. This is equivalent to their greatest common divisor (gcd) being 1.

**It turns out that the only visible points are the points X (a, b), where a and b are coprime.**

**gcd (a, b) = 1**

#### **1.3. Are there large square areas of invisible points on the plane?**

By creating a graphic representation, we found an example of a 2 X 2 hidden area of columns.

In this figure we can notice the specific four visible columns that obscure the other hidden ones:

 $E(20,14)$  – obscured by  $A(10,7)$ 

 $F(21,14)$  – obscured by B(3,2)

 $G(20,15)$  – obscured by  $C(4,3)$ 

 $H(21,15)$  – obscured by  $D(7,5)$ 

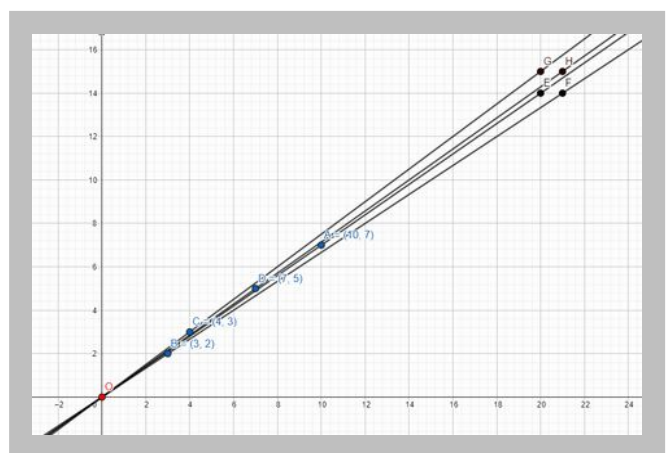

**Figure 2**: Graphic representation of method 1.3

# **Method 2: PROGRAMMING**

In order to have an expanded view of all the points on the plane and to identify the large invisible areas, which are randomly placed very far away from the origin, we created a  $C^{++}$ program. For further explanation of the code, see the blue notes below:

```
#include <iostream>
#include <vector>
#include <glew.h>
#include <glfw3.h>
#include <glm.hpp>
#include 
<gtc/matrix_transform.hpp>
#include <gtc/type_ptr.hpp>
using namespace std;
const double WINDOW_WIDTH = 
1024.0;
const double WINDOW_HEIGHT = 
1024.0;
const char* vertexShaderSource =
"#version 330 core \n"
"\n"
"layout (location = 0) in vec2 
vertexPosition; \n"
"uniform mat4 ortho; \n"
"\n"
"void main() \n"
"{ \n"
\sum_{n=1}^{\infty}gl_Position = ortho *
vec4(vertexPosition.x, 
vertexPosition.y, 0.0, 1.0); \n"
"\n"
"} \n"
"\0";
const char* fragmentShaderSource 
=
"#version 330 core \n"
"\n"
"out vec4 vertexColour; \n"
"uniform vec3 colour; \n"
                                       "\n"
                                       "void main() \n"
                                       "{ \n"<br>"\n"
                                        "\n"
                                        " vertexColour = vec4(colour, 1.0); 
                                        \n"
                                       "\n"
                                       "} \n"
                                       "\0";
                                       unsigned int VAO;
                                       unsigned int VBO;
                                       double currentTime;
                                       double previousTime;
                                       double deltaTime;
                                       class Camera // here is a class 
                                       called "Camera" which stores all the 
                                       relevant pieces of information 
                                       regarding the camera, such as its X 
                                       and Y positions, but also its 
                                       movement speed and zoom speed
                                       {
                                       public:
                                            double x;
                                            double y;
                                             double movementSpeed;
                                            double zoomSpeed;
                                            double scale;
                                             const double MAX_SCALE = 1000.0;
                                           const double MIN SCALE = 1.0;
                                                                                   Camera(double x, double y, double 
                                                                                   movementSpeed, double zoomSpeed, 
                                                                                   double scale) :
                                                                                            x(x), y(y), 
                                                                                   movementSpeed(movementSpeed), 
                                                                                   zoomSpeed(zoomSpeed), 
                                                                                   scale(scale) {}
                                                                                       ~\simCamera() {};
                                                                                   private:
                                                                                   };
                                                                                   void updateDeltaTime() // this 
                                                                                   function is used to smooth out 
                                                                                   the movement, since the framerate 
                                                                                   of the program may alter during 
                                                                                   its run
                                                                                   {
                                                                                        currentTime = glfwGetTime();
                                                                                       deltaTime = currentTime
                                                                                   previousTime;
                                                                                        previousTime = currentTime;
                                                                                   }
                                                                                   void handleInput(GLFWwindow* 
                                                                                   window, Camera* camera) // this 
                                                                                   function handles the movement of 
                                                                                   the camera onto the screen
```

```
void handleInput(GLFWwindow* 
window, Camera* camera) // this 
function handles the movement of 
the camera onto the screen
{
     if (glfwGetKey(window, 
GLFW KEY ESCAPE) == GLFW PRESS) //
when we press escape the program 
stops
glfwSetWindowShouldClose(window, 
true);
     if (glfwGetKey(window, 
GLFW KEY W) == GLFW PRESS) // we
move upwards if we press 'w'
 camera->y += camera-
>movementSpeed * deltaTime;
     if (glfwGetKey(window, 
GLFW_KEY_S) == GLFW_PRESS) // we 
move downwards if we press 's'
        camera->y -= camera-
>movementSpeed * deltaTime;
     if (glfwGetKey(window, 
GLFW_KEY_A) == GLFW_PRESS) // we 
move to the left if we press 'a'
        camera->x -= camera-
>movementSpeed * deltaTime;
if (glfwGetKey(window, GLFW_KEY_D) 
== GLFW_PRESS) // we move to the 
right if we press 'd'
         camera->x += camera-
>movementSpeed * deltaTime; 
if (glfwGetKey(window, GLFW_KEY_Q) 
== GLFW_PRESS) // if we press 'q' 
we will zoom in
     {
         camera->scale -= camera-
>zoomSpeed * camera->scale / 10.0 * 
deltaTime;
        camera->scale = max(camera-
>scale, camera->MIN_SCALE);
 }
     if (glfwGetKey(window, 
GLFW_KEY_E) == GLFW_RRESS) //
pressing 'e' will zoom out
     {
         camera->scale += camera-
>zoomSpeed * camera->scale / 10.0 * 
deltaTime;
         camera->scale = min(camera-
>scale, camera->MAX_SCALE);
    }
}
```
bool isVisible(long long x, long long y) // this function decides whether a point at the coordinates X and Y should be displayed in white or in black {  $x = abs(x)$ ; // we take the absolue value of both coordinates  $y = abs(y);$ if  $(x == 0 & 8 & y == 0)$  return false; // if both of them are 0 then it is the origin and we will return, since we want to draw the origin in red if  $(x == y)$  return  $x ==$ 1; // if both of them are equal then the point is visible only if  $x == y == 1$ if  $(x == 0)$  return  $y ==$ 1;  $//$  if  $x$  is  $0$ , then  $y$  must be 1 in order to draw the point using white if  $(y == 0)$  return  $x ==$ 1; // if y is 0, then x must be 1 in order to draw the point using white // here we start the Euclid's Algorithm for finding the greates common divisor of X and Y // we had the previous if statements to eliminate some special cases where this next algorithm would not have worked long long rest; while (x % y)  $\{$   $\{$   $\}$ rest =  $x % y;$  $x = y;$  $y = \text{rest}$ ; } return  $y == 1$ ; // a point is white / visible only if the greatest common divisor of its coordinates are 1 (the coordinates are relative primes) } vector<double> vertices; vector<double> origin; void drawRectangle(double x, double y, double width, double height) // here we add a white cell to the list of squares we will draw onto the screen { vertices.push\_back(x); vertices.push\_back(y); vertices.push\_back(x + width); vertices.push\_back(y);  $vertices.push back(x):$  vertices.push\_back(y + height);

```
vertices.push_back(x + width);
     vertices.push_back(y);
     vertices.push_back(x);
     vertices.push_back(y + 
height);
     vertices.push_back(x + 
width);
     vertices.push_back(y + 
height);
}
void drawOrigin(double x, 
double y, double width, double 
height) // this function draws 
the origin in red
{
     origin.push_back(x);
     origin.push_back(y);
     origin.push_back(x + 
width);
     origin.push_back(y);
     origin.push_back(x);
     origin.push_back(y + 
height);
     origin.push_back(x + 
width);
    origin.push_back(y);
     origin.push_back(x);
     origin.push_back(y + 
height);
     origin.push_back(x + 
width);
     origin.push_back(y + 
height);
}
}
void drawOrigin(double x, 
double y, double width, double 
height) // this function draws 
the origin in red
{
     origin.push_back(x);
     origin.push_back(y);
     origin.push_back(x + 
width);
     origin.push_back(y);
     origin.push_back(x);
     origin.push_back(y + 
height);
     origin.push_back(x + 
width);
    origin.push_back(y);
     origin.push_back(x);
    origin.push_back(y + 
height);
origin.push_back(x + width);
    origin.push_back(y + 
height);
}
int colourPath;
void draw(Camera* camera) // 
this functions draws all the 
squares (white, red and 
black), respecting their 
dimensions which is influenced 
by how much we have zoomed in 
or out
```
{ vertices.clear(); origin.clear(); double rectangleWidth = WINDOW\_WIDTH / (2.0 \* camera- >scale + 1.0); double rectangleHeight = WINDOW\_HEIGHT / (2.0 \* camera- >scale + 1.0); for (long long  $i = \text{camera-} \times$ camera->scale - 1; i <= camera- >x + camera->scale + 1; i++) { for (long long j = camera->y - camera->scale - 1; j <= camera->y + camera->scale + 1; j++) { if (isVisible(i, j))  $\{$  drawRectangle(- WINDOW WIDTH / 2.0 + rectangleWidth \* (i - camera->x + camera->scale), - WINDOW\_HEIGHT / 2.0 + rectangleHeight \* (j - camera- >y + camera->scale), rectangleWidth, rectangleHeight); } } } drawOrigin(-WINDOW\_WIDTH / 2.0 + rectangleWidth \* ( camera->x + camera->scale), - WINDOW HEIGHT / 2.0 + rectangleHeight \* (-camera->y + camera->scale), rectangleWidth, rectangleHeight); if (vertices.size() > 0){ glBufferData(GL\_ARRAY\_BUFFER, sizeof(double) \* vertices.size(), &(vertices.front()), GL\_DYNAMIC\_DRAW); glUniform3f(colourPath, 1.0, 1.0, 1.0); glDrawArrays(GL\_TRIANGLES, 0, vertices.size() / 2); } glBufferData(GL\_ARRAY\_BUFFER, sizeof(double) \* origin.size(), &(origin.front()), GL\_DYNAMIC\_DRAW); glUniform3f(colourPath, 1.0, 0.0, 0.0); glDrawArrays(GL\_TRIANGLES, 0, origin.size() / 2); } void displayCoordinates(Camera\* camera) // this function display where is the camera situated at the moment (this function has been used for debugging purposes)

{ cout << "Current point coordinates: " << camera->x << ' ' << camera->y << '\n'; }

int main() {

glfwInit();

glfwWindowHint(GLFW\_CONTEXT\_VER SION\_MAJOR, 3);

glfwWindowHint(GLFW\_CONTEXT\_VER SION\_MINOR, 3);

glfwWindowHint(GLFW\_OPENGL\_PROF ILE, GLFW\_OPENGL\_CORE\_PROFILE);

 $GLFWwindow*$  window = glfwCreateWindow(WINDOW\_WIDTH, WINDOW\_HEIGHT, "Visite a la Mezquita", 0, 0); //glfwGetPrimaryMonitor();

#### glfwMakeContextCurrent(window);

glewInit();

 //Camera\* camera = new Camera(129963314.0, 2546641254872348.0, 75.0, 5.0, 10.0); // by using these 2 coordinates instead of 0, 0 we will see a 5x5 invisible zone Camera\* camera = new Camera(0.0, 0.0, 75.0, 5.0, 10.0); // here we set the coordinates of the camera to the origin 0, 0 (the first 2 parameters)

 unsigned int vertexShader = glCreateShader(GL\_VERTEX\_SHADER );

glShaderSource(vertexShader, 1, &vertexShaderSource, NULL);

glCompileShader(vertexShader);

unsigned int fragmentShader

= glCreateShader(GL\_FRAGMENT\_SHAD ER);

glShaderSource(fragmentShader, 1, &fragmentShaderSource, NULL);

glCompileShader(fragmentShader) ;

 unsigned int shaderProgram = glCreateProgram();

glAttachShader(shaderProgram, vertexShader);

glAttachShader(shaderProgram, fragmentShader);

glLinkProgram(shaderProgram);

glDeleteShader(vertexShader);

glDeleteShader(fragmentShader);

glUseProgram(shaderProgram); colourPath = glGetUniformLocation(shaderProg ram, "colour"); int orthoPath = glGetUniformLocation(shaderProg ram, "ortho"); glGenVertexArrays(1, &VAO); glGenBuffers(1, &VBO); glBindVertexArray(VAO); glBindBuffer(GL\_ARRAY\_BUFFER,

VBO); glVertexAttribPointer(0, 2, GL\_DOUBLE, GL\_FALSE, 2 \* sizeof(double), (void\*)0);

glEnableVertexAttribArray(0); glm::mat4 ortho = glm::ortho(-0.5 \* WINDOW\_WIDTH, 0.5 \* WINDOW WIDTH, -0.5 \* WINDOW\_HEIGHT, 0.5 \* WINDOW\_HEIGHT); // this orthogonal matrix is used to transform the absolute position of a point into its screen relative position

glUniformMatrix4fv(orthoPath, 1, GL\_FALSE, glm::value\_ptr(ortho)); while (! glfwWindowShouldClose(window)) // this while loop draws every frame and clears the screen after every drawn frame in order to draw the next one, until the program is stopped using 'escape' {

 updateDeltaTime(); glClearColor(0.0, 0.0,  $0.0, 1.0;$ 

glClear(GL\_COLOR\_BUFFER\_BIT); handleInput(window, camera);

```
 draw(camera); 
displayCoordinates(camera);
         glfwSwapBuffers(window);
         glfwPollEvents();
     }
   glDeleteBuffers(1, &VBO);
     glDeleteVertexArrays(1, 
&VAO);
     glfwDestroyWindow(window);
     glfwTerminate();
         return 0;
}
```
# **Important parts of the code:**

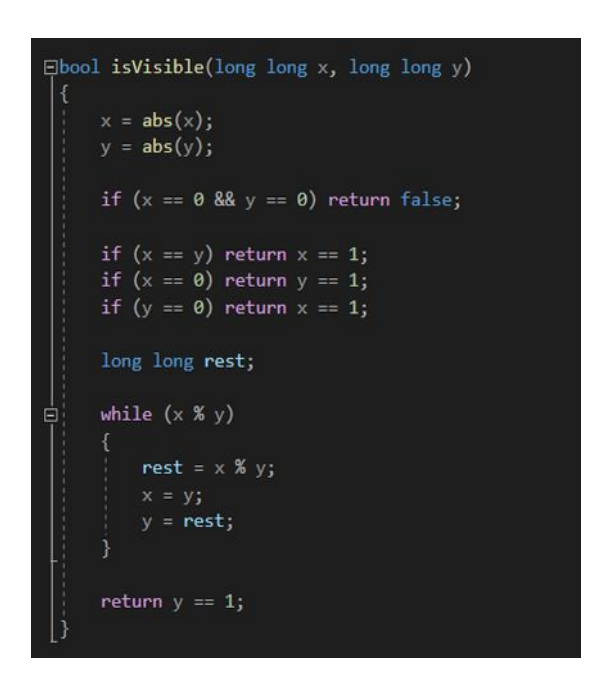

**Figure 3**: The function which returns whether a point is visible or not by calculating the gcd of its coordinates

! <sup>T</sup>he C++ program can also be found by accessing this link:

[https://drive.google.com/drive/folders/1nBBqJucmq](https://drive.google.com/drive/folders/1nBBqJucmq-oZaZEalVErL6oOO96nRPUe)[oZaZEalVErL6oOO96nRPUe](https://drive.google.com/drive/folders/1nBBqJucmq-oZaZEalVErL6oOO96nRPUe)

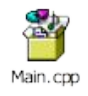

In order to try it, you must have the application Visual Studio installed on your computer.

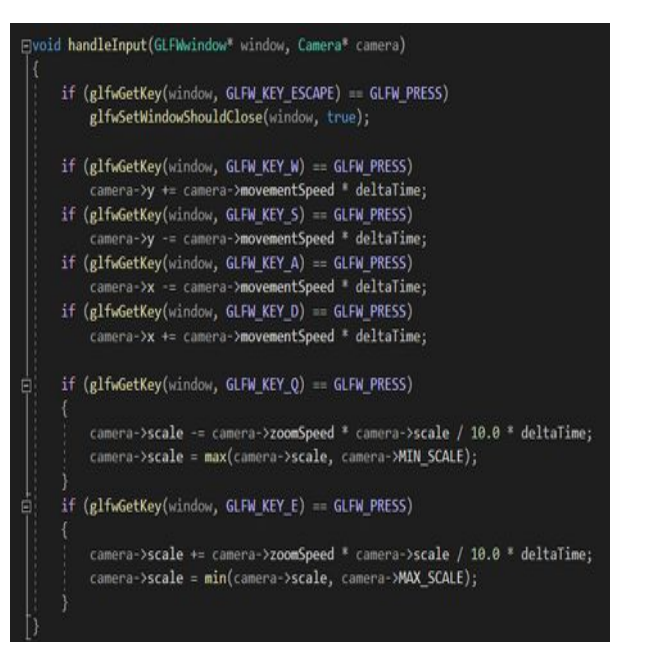

**Figure 4**: The function which handles the movement of the camera in the graph.

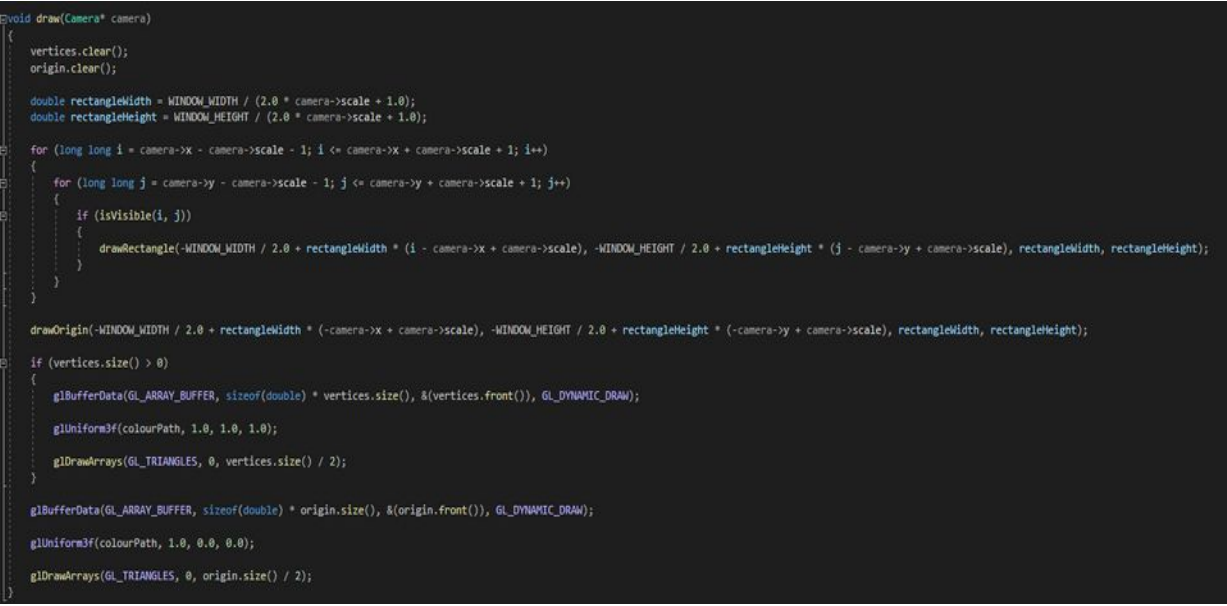

**Figure 5**: The function which goes through all the points around the camera and verifies which of them are visible and which are not.

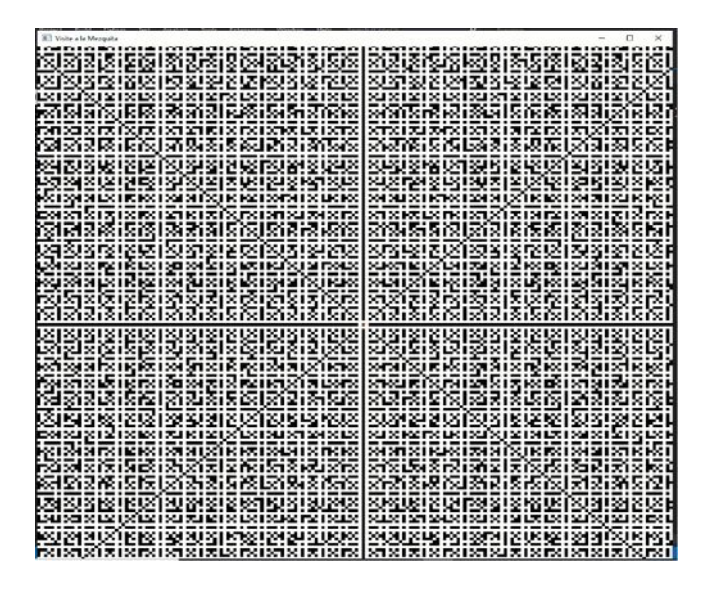

**Figure 6**: The center point  $(0, 0)$  is represented in red; the white points are visible, while the black points are not.

The points of integer coordinates  $(1,0)$ ,  $(0,1)$ ,  $(-1,0)$ and  $(0,-1)$  are the only visible points on the OX, OY axes from the origin. Obscured by them are all the other points on the axes, which are not visible from the origin. This results in the formation of 4 infinite areas of invisible points, in the form of 4 half lines emanating from the visible points mentioned above.

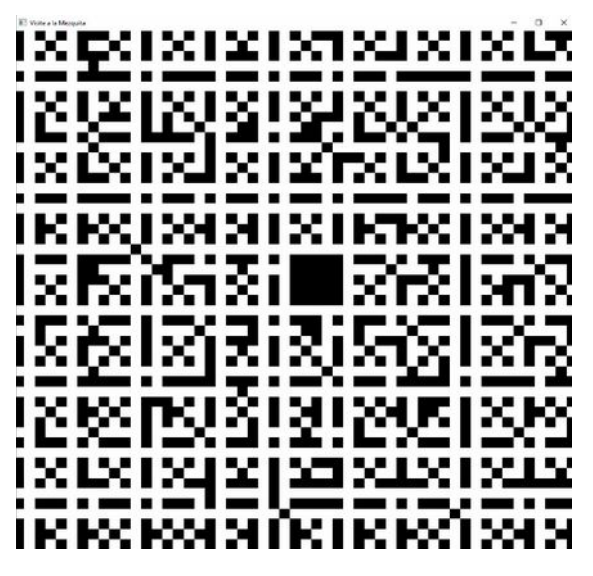

**Figure 7**: 5x5 invisible zone found by the C++ program at the coordinates: 129963314 and 2546641254872348

# **CONCLUSIONS**

# **Conclusion 1**

Let  $X(a,b) \in \mathbb{Z}^2 \setminus \{(0,0)\}$ Then  $X(a,b)$  is visible if and only if  $gcd(a,b)=1$ . Let:  $X(a,b)$  be a non-origin point in  $\mathbb{Z}^2$  $c = \gcd(a, b)$ ;  $c > 1$  $X'(\frac{a}{c}, \frac{b}{c})$  $\frac{b}{c}$ ) lies strictly between O(0,0) and X(a,b).

X can't therefore be seen from the origin, because X' blocks the sight line between O and X.

## **Conclusion 2**

The second conclusion we have reached is that these large invisible areas required by the second half of our problem **do exist.** 

The problem is that these areas are chaotically arranged. This means that we weren't able to find any pattern to follow in order to identify their exact positions. However, the larger the area is, the further we need to move away from the origin to find it.

There are four infinite regions of collinear points, which correspond to the coordinate axes of the plane. Another region of invisible points is the 5X5 area, which would have been impossible to find without the help of the program. We cannot say with certainty which is the largest area of points that is not visible from the origin. The computer is not able to operate with such big numbers, because they don't fit in the data type defined.

There is still some way to go before finding precise answers to all our questions and we concluded that this problem cannot be completely solved at the present time. We believe that technology will enable other better solutions in the future.

**Notes d'édition**

Aucune.